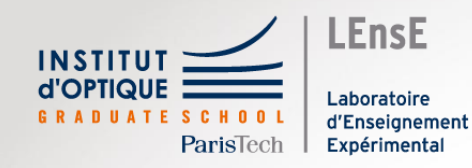

# Calcul symbolique

(Sympy)

Outils Numériques / Semestre 5 / Institut d'Optique / B1\_4

Cas des équations différentielles

#### Trucs et Astuces

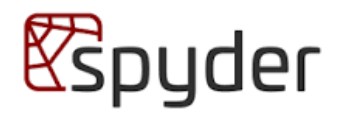

• Affichage propre type Latex

**from** *IPython*.*display* **import** \*

**display**(expression)

*Intéressant avec Sympy*

*Déjà intégré dans Jupyter*

dis

**display**

\n
$$
-x(t) - \sin(t) + \frac{d^2}{dt^2}x(t)
$$
\n**print**

\n
$$
-x(t) - \sin(t) + \text{Derivative}(x(t))
$$

 $-x(t) - \sin(t) + \text{Derivative}(x(t), (t, 2))$ 

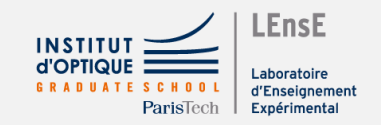

#### Trucs et Astuces

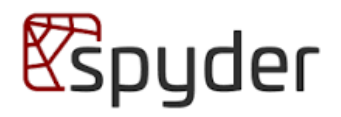

#### • Autres paramètres / TO DO

- Onglet IPython Console => Options > Special consoles > New Sympy Console
- Onglet Plot => Options > Décocher Mute InLine Plotting

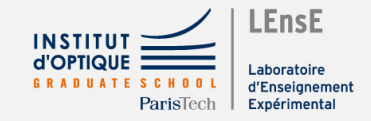

#### Calcul symbolique (ou formel)

• Approche analytique

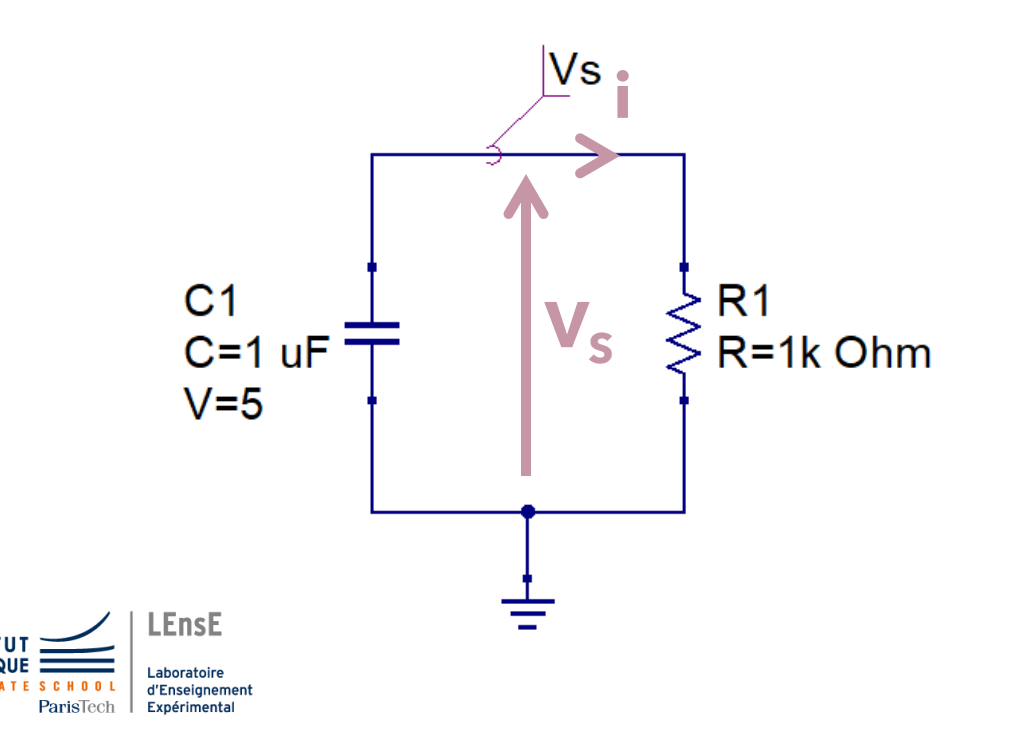

$$
\blacktriangleright \quad V_s = -R_1 \cdot C_1 \cdot \frac{d \, V_s}{dt}
$$

*Equation différentielle d'ordre 1 dont une solution est* 

$$
V_s = K.e^{-at}
$$

#### Calcul symbolique (ou formel)

• Calcul formel

Le **calcul formel**, ou parfois **calcul symbolique**, est le domaine des mathématiques et de l'informatique qui s'intéresse aux algorithmes opérant sur des objets de nature mathématique par le biais de représentations finies et exactes.

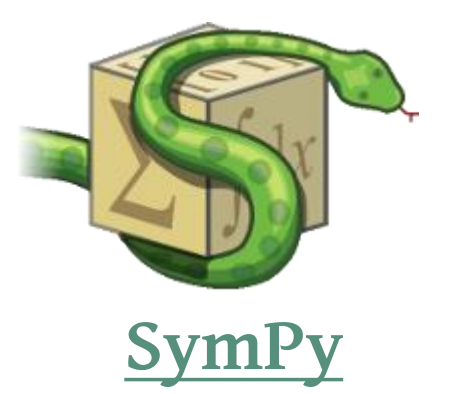

*Wikipedia / Calcul formel*

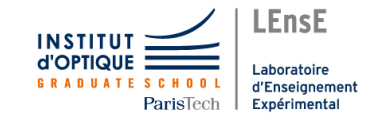

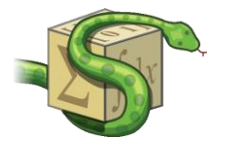

*<u>e</u>*spyder

upyt)

• Premier exemple

**import** *math math*.**sqrt**(9) *math*.**sqrt**(8)

**import** *sympy sympy*.**sqrt**(9) *sympy*.**sqrt**(8)

??? ???

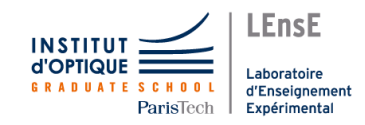

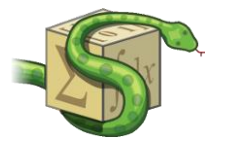

*<u>e</u>*spyder

upyt)

• Premier exemple

**import** *math math*.**sqrt**(9) *math*.**sqrt**(8)

> 3.0 2.828427…

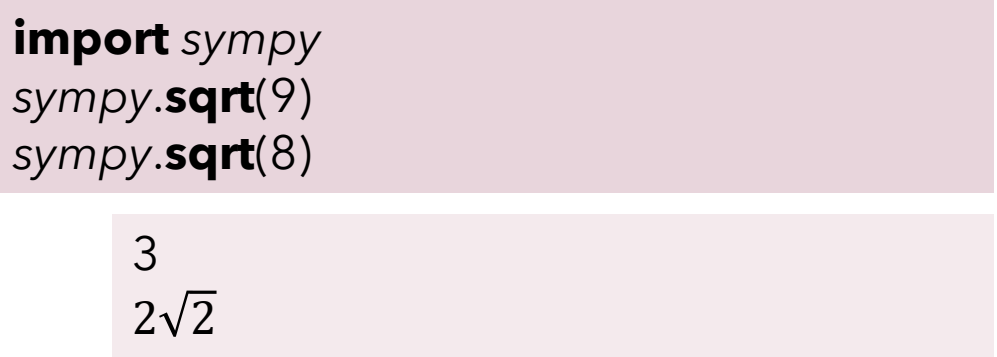

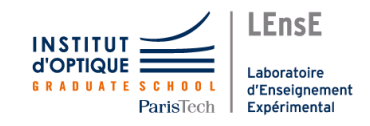

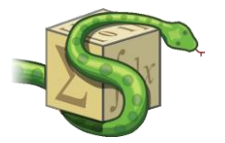

*<u>e</u>*spyder

jupytei

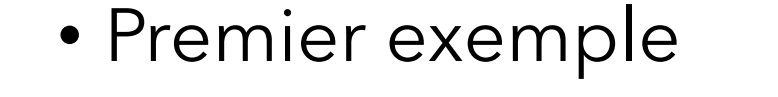

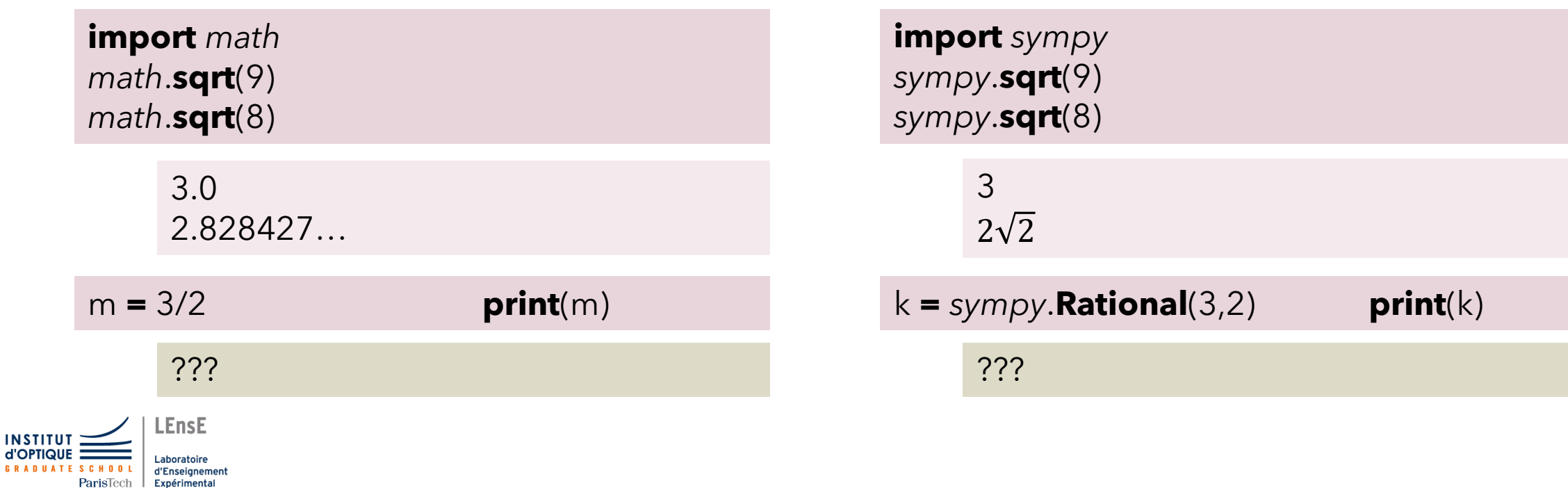

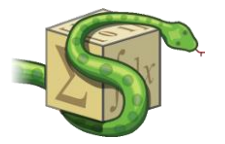

*<u>e</u>*spyder

jupyte

• Premier exemple

**INSTIT** 

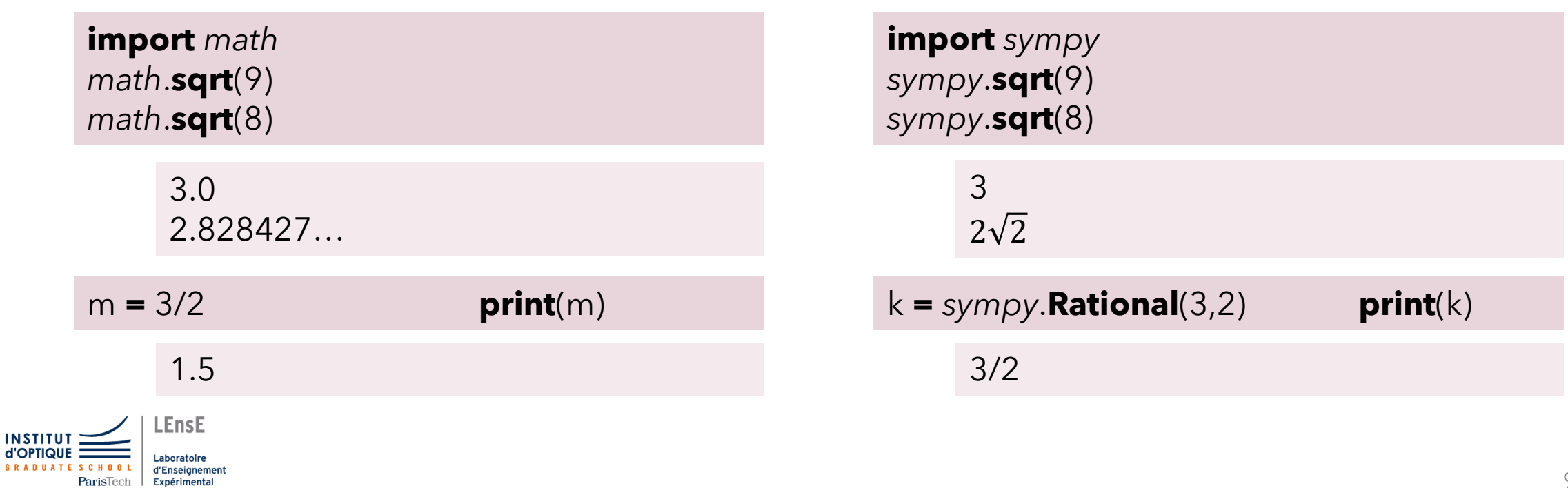

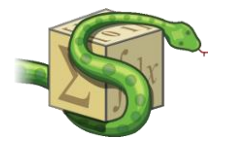

*<u>e</u>*spyder

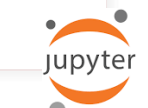

• Expressions

$$
x, y = \text{sympy}.\text{symbol(s}(\text{y}))
$$
  
expr = 
$$
x^{**}2 - 4 \cdot x + 5
$$
  
expr

???

expr.**subs**(x, 1) ???

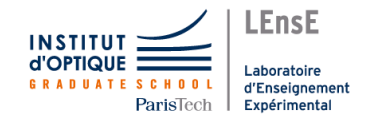

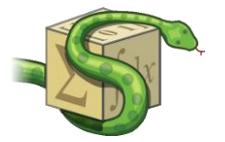

*<u>e</u>*spyder

• Expressions

x, y = *sympy*.**symbols**('x y')  $expr = x^{**}2 - 4 * x + 5$ expr

 $x^2 - 4x + 5$ 

x\*expr

???

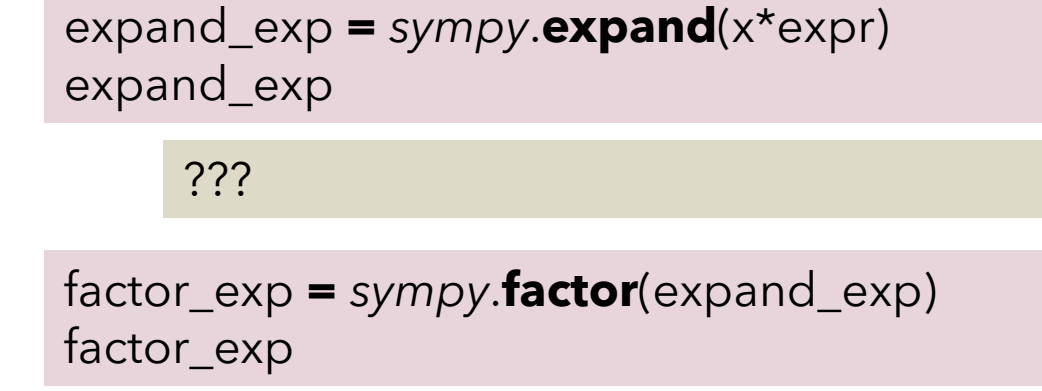

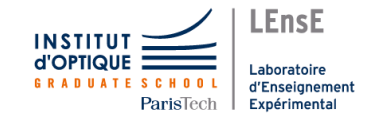

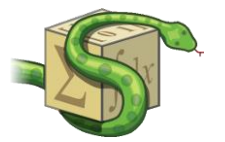

*<u>e</u>*spyder

• Expressions

x, y = *sympy*.**symbols**('x y')  $expr = x^{**}2 - 4 * x + 5$ expr

 $x^2 - 4x + 5$ 

x\*expr

 $x(x^2 - 4x + 5)$ 

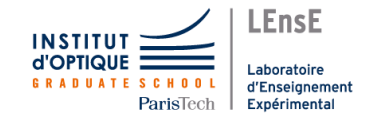

expand\_exp **=** *sympy*.**expand**(x\*expr) expand\_exp

$$
x^3 - 4x^2 + 5x
$$

factor\_exp **=** *sympy*.**factor**(expand\_exp) factor\_exp

$$
x\left(x^2-4x+5\right)
$$

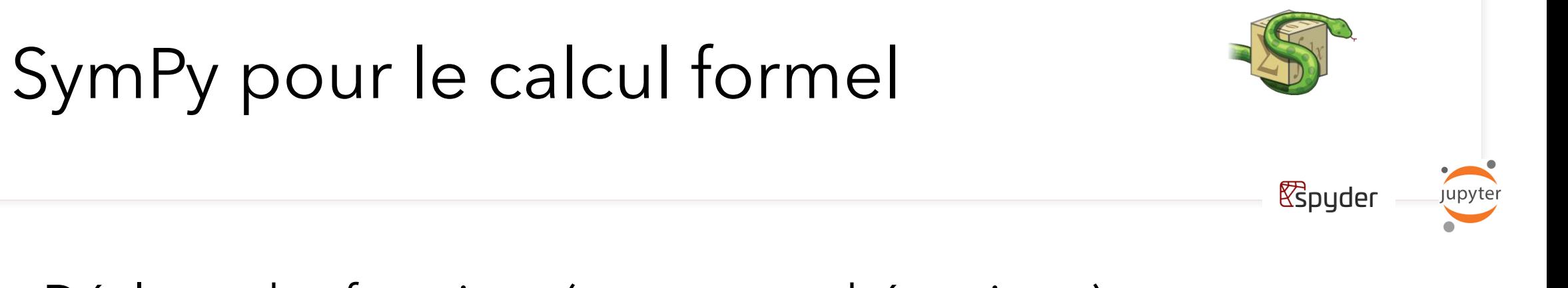

• Déclarer des fonctions (au sens mathématique)

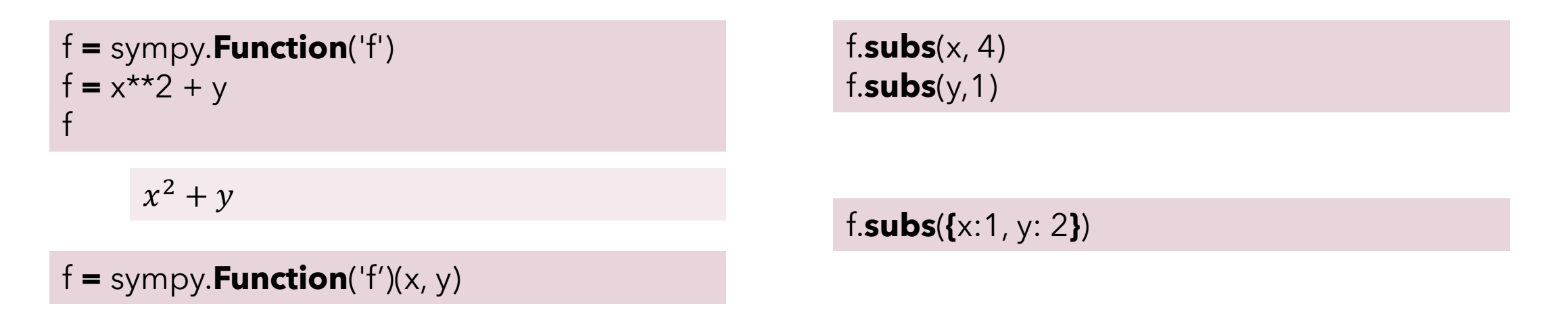

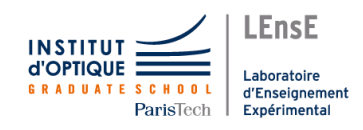

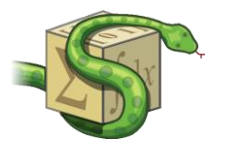

*<u>R</u>*spyder

```
• Vectoriser une fonction
```

```
g = sympy.Function('g')(x)
g = sympy.sin(x/2 + sympy.sin(x))
```

```
xlin = np.linspace(-np.pi, np.pi, 21)
```

```
result = g.subs(x, xlin)
display(result)
```
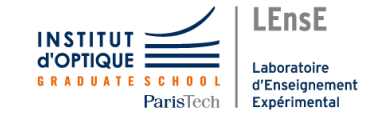

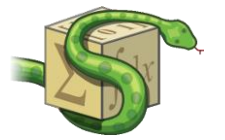

*<u>e</u>*spyder

• Vectoriser une fonction - *lambdify*

g **=** sympy.**Function**('g')(x)  $g =$  sympy.**sin**(x/2 + sympy.**sin**(x))

```
xlin = np.linspace(-np.pi, np.pi, 21)
```
result **=** g.**subs**(x, xlin) **display**(result)

???

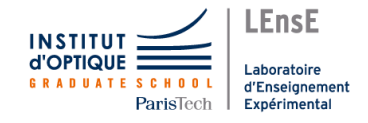

**from** sympy.utilities.lambdify **import** lambdify func **= lambdify**( [x] , g) yres **=** func( xlin )

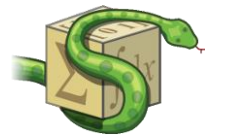

*<u>e</u>*spyder

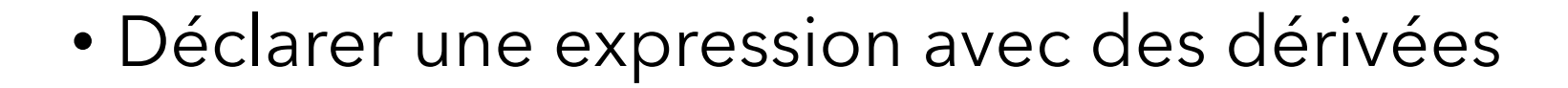

```
t, tau = sympy.symbols('t tau')
vs = sympy.Function('V_s')(t)
```

```
dvs = sympy.Derivative( vs , t ) 
exp = vs + tau * dvsdisplay( exp )
```
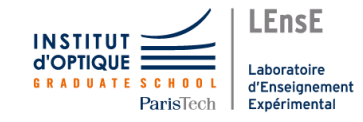

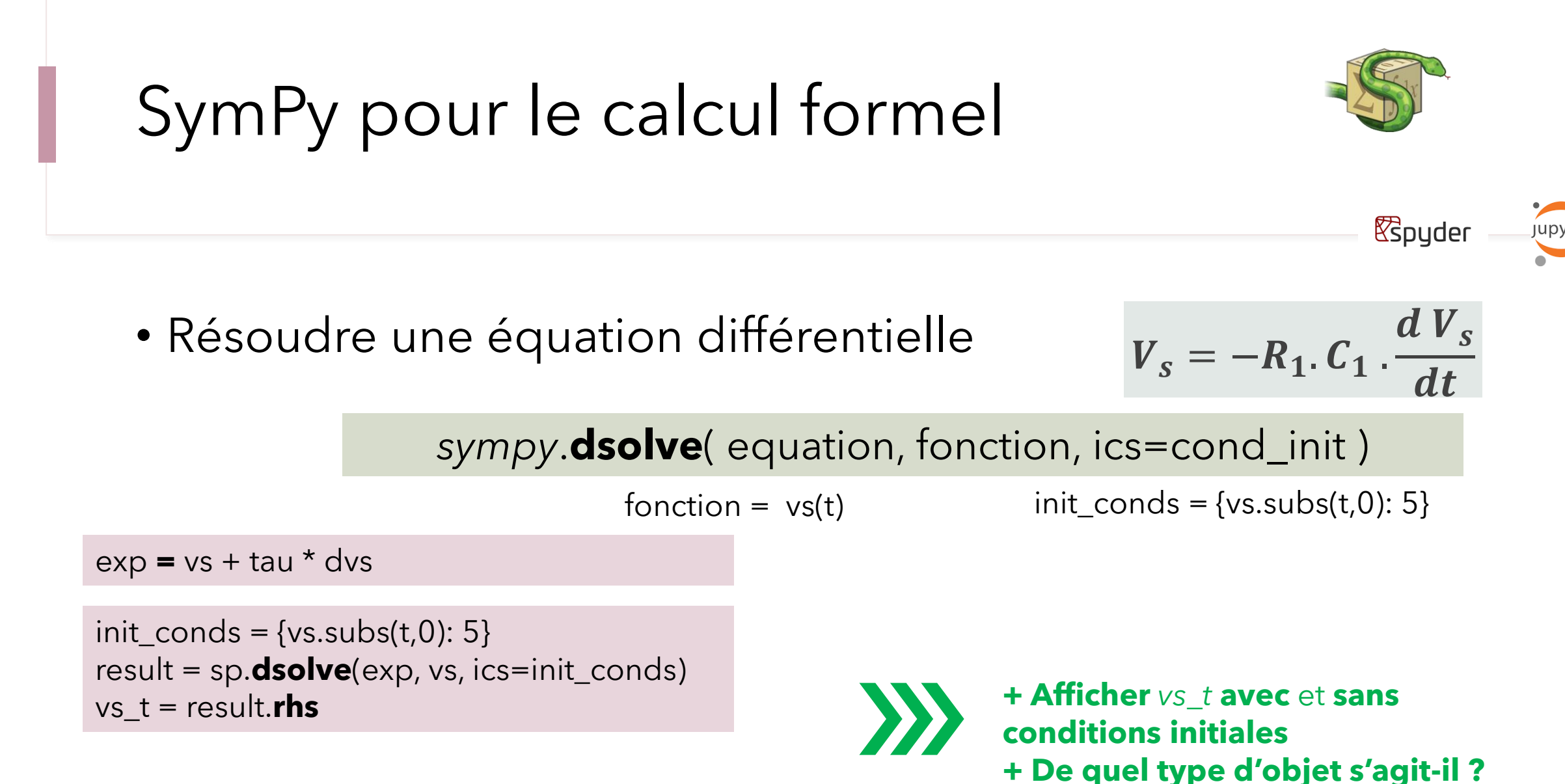

.EnsE

#### Calcul symbolique (ou formel)

#### *S'ENTRAINER*

• Résolution formelle

**+ Donner la solution analytique + Tracer la solution en fonction du temps pour R = 100kΩ et C = 1 µF**

$$
\blacktriangleright \quad V_s = -R_1 \cdot C_1 \cdot \frac{d \, V_s}{dt}
$$

*Equation différentielle d'ordre 1*

*sympy*.**dsolve**( equation, fonction, ics=cond\_init ) fonction =  $vs(t)$  init\_conds = { $vs.subs(t,0): 5$ }

#### *sympy*.**lambdify**([params], fonction)

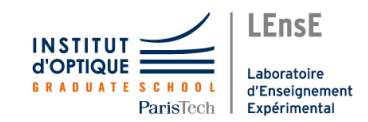

#### Circuits similaires / Généralisation

• Réponse à un échelon

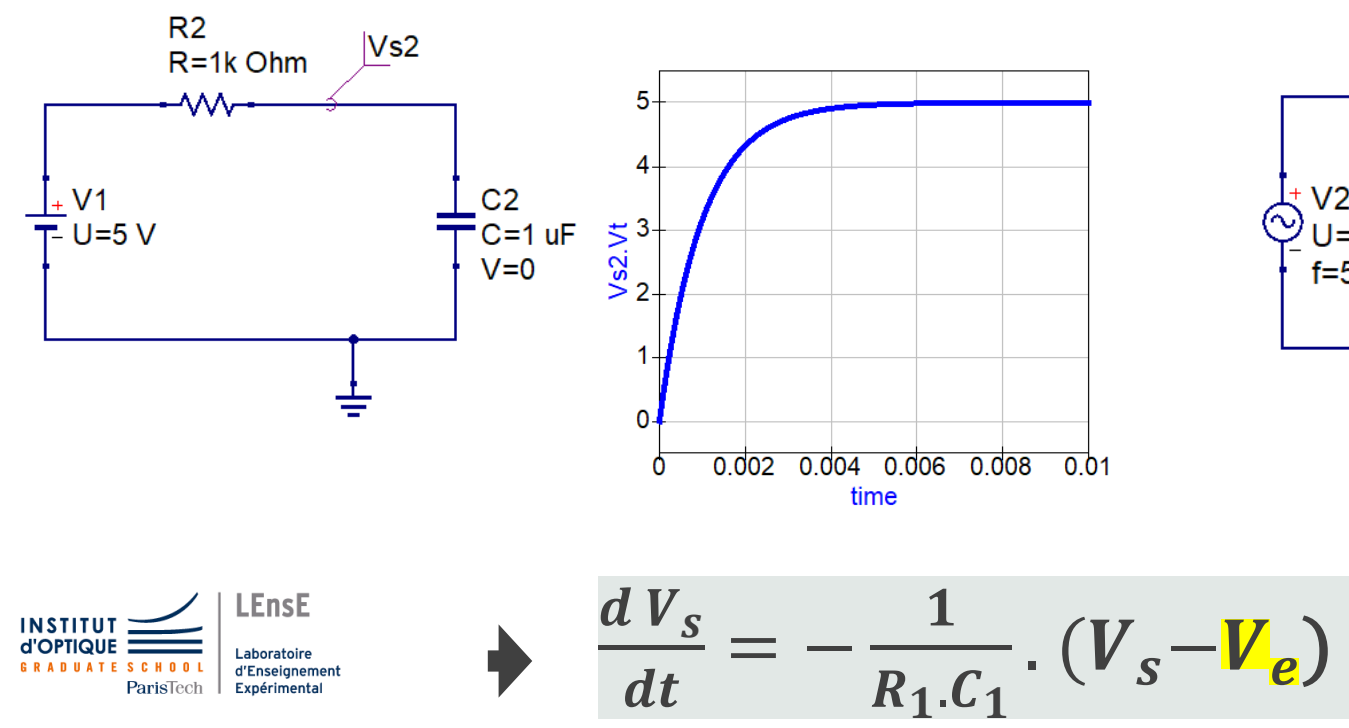

• Régime forcé

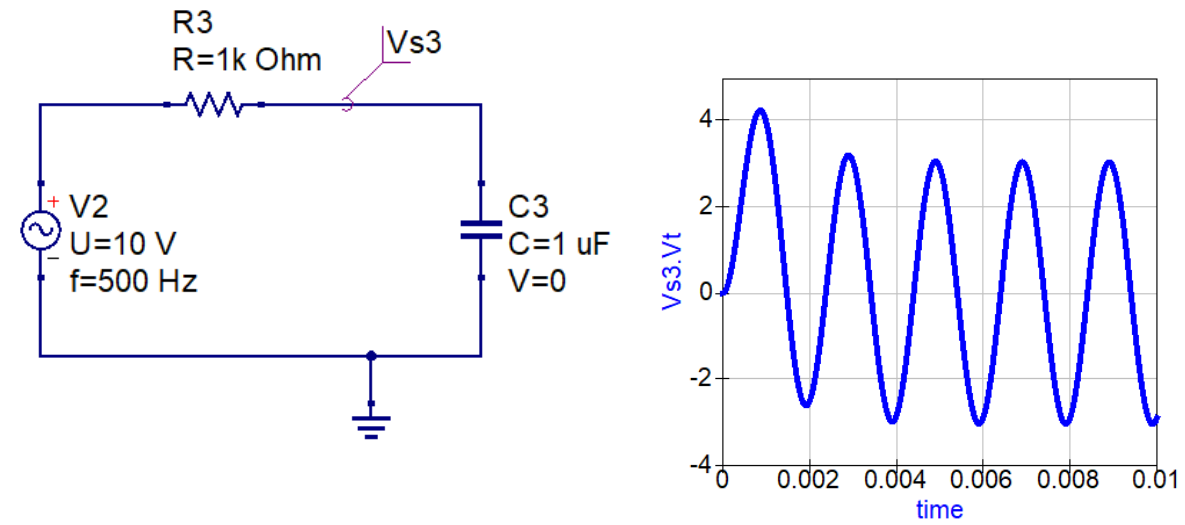

Simulation réalisée avec QUCS *Quite Universal Circuit Simulator*  https://qucs.sourceforge.net/

#### Calcul symbolique (ou formel)

#### *S'ENTRAINER*

• Résolution formelle

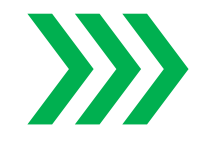

*Equation différentielle d'ordre 1* **+ Donner la solution analytique à la réponse à un signal sinusoïdal de fréquence f donnée**

**+ Tracer la solution en fonction du temps pour R = 100kΩ et C = 1 µF pour un signal sinusoïdal à 10 Hz**

$$
\frac{dV_s}{dt} = -\frac{1}{R_1.C_1} \cdot (V_s - V_e)
$$

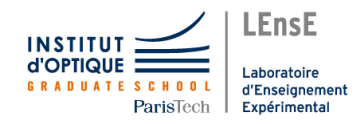

#### Autre cas / Equation du second ordre

#### *ALLER PLUS LOIN*

 $dV_s$ 

 $\frac{\partial}{\partial t} + V_s$ 

• Circuit RLC

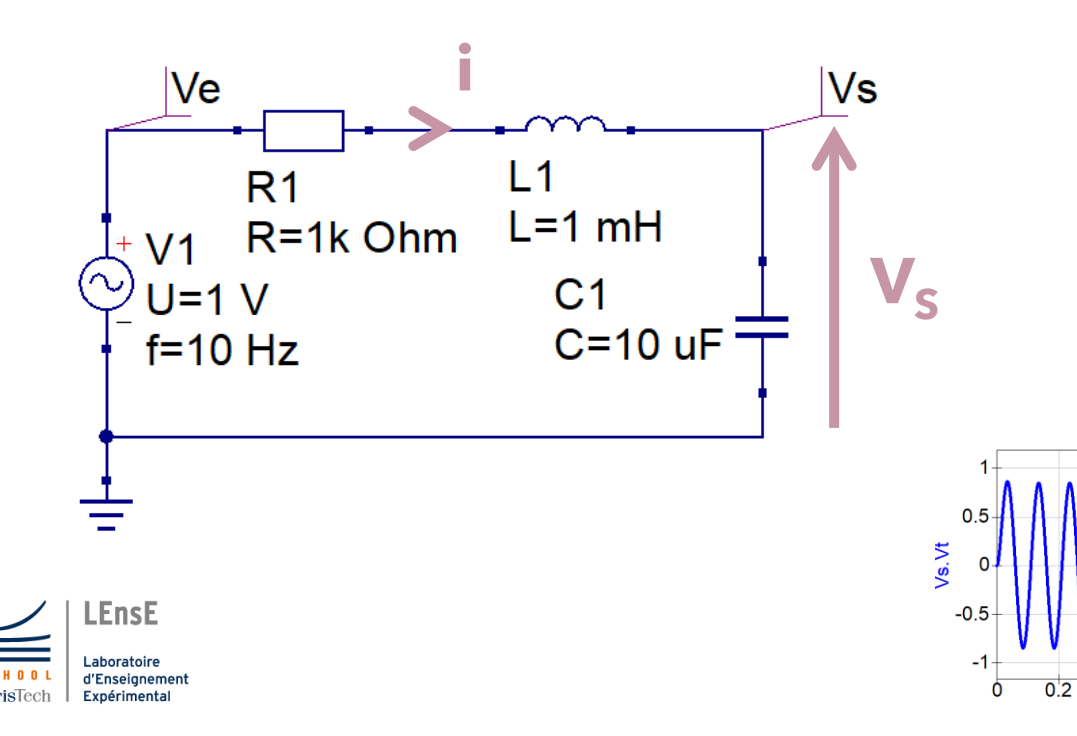

**i** *Equation différentielle d'ordre 2*  $\boldsymbol{dt}$ 

 $d^2V_s$ 

 $V_e = L_1.C_1$  .

 $0.4$ 

 $0.6$ 

 $0.8$ 

**+ Donner la solution analytique + Tracer la solution en fonction du temps pour R = 1 kΩ, L = 1 mH et C = 1 µF**

 $\frac{3}{2} + R_1 \cdot C_1$ .

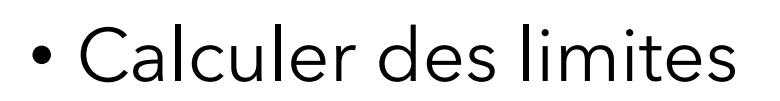

g **=** *sympy*.**Function**('g')(x)  $g = \frac{sympy \cdot \sin(x/2 + \frac{sympy \cdot \sin(x))}{y}}{y}$ g

lg **=** *sympy*.**limit**(g, x, *sympy*.**pi**) lg

h **=** 2\**sympy*.**exp**(1/x)/(*sympy*.**exp**(1/x)+1) h  $l$ hplus = *sympy*.**limit**(h, x, 0, dir='+') lhplus

```
m = (sympy.cos(x)-1)/x
m
lm = sympy.limit(m, x, sympy.oo)
print(f'Limit in +inf = \{lm\}')
```
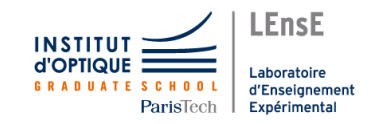

*<u>e</u>*spyder

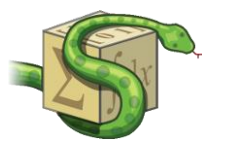

*<u>e</u>*spyder

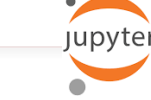

• Caculer des dérivées…

 $f = x^{**2} + y$ f

 $dfx = \frac{sympy \cdot \text{diff}(f, x)}{y}$ dfx

 $dfy = sympy$ **.diff**(f, y) dfy

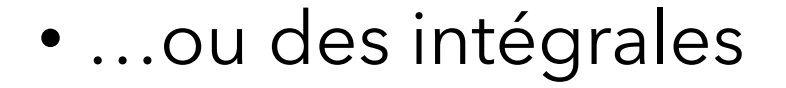

inte\_f **=** *sympy*.**integrate**(f, x) inte\_f

 $f = \frac{symp}{y}.\exp(x)/y$ (*sympy*.**sqrt**(*sympy*.**exp**(2\*x)+9))

inte\_f **=** *sympy*.**integrate**(f, (x, 0, *sympy*.**log**(4))) inte\_f

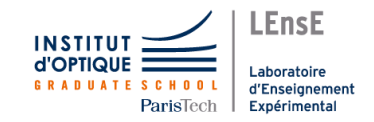

Document rédigé par Julien VILLEMEJANE LEnsE / Institut d'Optique / France

<http://lense.institutoptique.fr/>

Création : Avril 2023

- *Python pour le calcul symbolique– WikiBooks* [https://fr.wikibooks.org/wiki/Python\\_pour\\_le\\_calcul\\_scientifique/Calcul\\_symbolique](https://fr.wikibooks.org/wiki/Python_pour_le_calcul_scientifique/Calcul_symbolique)
- *Ordinary Differential Equations - SymPy Tutorial 10 – TM Quest* <https://www.youtube.com/watch?v=Z2havWsxa-E>
- *Le calcul symbolique et ses principales applications – Paul LEVY* [http://www.numdam.org/article/AUG\\_1945\\_\\_21\\_\\_41\\_0.pdf](http://www.numdam.org/article/AUG_1945__21__41_0.pdf)

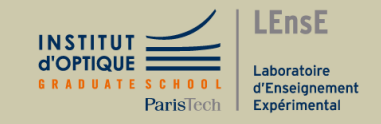

Bibliographie